財團法人中華民國證券櫃檯買賣中心 上櫃股票交易系統 市場實況模擬測試程序

中華民國 111 年 7 月 17 日

### 壹、測試目的

因應本中心交易系統主機 PATCH 程式上線及執行主機關開機作業驗 證系統之正確性;訂於 111 年7月17日啟動線上環境交易系統,辦理交易 系統市場會測,如貴公司有相關系統測試需求,可視自身需要參與本次市 場會測。

### 貳、測試日期及時間

一、測試日期

民國 111 年 7 月 17 日(星期日)

二、測試時間

08:30 至 13:40 止

## 參、參加測試連線單位

- 一、各證券商總分公司
- 二、各資訊公司
- 三、臺灣證券交易所股份有限公司
- 四、臺灣期貨交易所股份有限公司
- 五、臺灣網路認證股份有限公司
- 六、中華電信數據分公司、中華電信股份有限公司
- 七、新世紀資通股份有限公司、遠傳電信股份有限公司
- 八、台灣固網股份有限公司、台灣大哥大股份有限公司

## 肆、測試業務項目

#### 一、作業項目

- (一)序前檔案傳輸(報表列印,例如漲跌幅度表…等檔案接收)
- (二)等價交易

接受委託 :08:30~13:30

開盤 : 09:00

收盤:13:30

(三)盤中零股交易

接受委託 :09:00~13:30

開始撮合 :09:10

結束撮合 :13:30

- (四)成交回報:09:00~13:35
- (五)行情傳輸:08:00~13:40
- 二、注意事項
- (一)為易於達到測試之目的,股票輸入請依照測試當日所接收之相關股票 漲跌幅度、價格檔等模擬委託輸入,且以易於成交價格,正常數量輸 入委託。
- (二)測試時請盡量輸入各種委託狀況(包括買進、賣出、減量、取消)並 請以多種委託種類及價位進行委託,以測試其交易結果的正確性,並 請檢視貴公司電腦系統對測試之運作狀況是否正常。
- (三)使用正式系統參加測試,連線上不用做任何更動。
- (四)測試前應做好資料備份工作,測試結束後應做還原動作,再做仔細檢 查。
- (五)請事先研擬周詳之測試計畫。
- (六)請在測試作業底稿註記,檢查是否已完成所有作業事項並留存備查, 無須傳回本中心。
- (七)參與測試單位於測試期間發生任何狀況或有任何意見,請於測試完成 後填寫『模擬測試意見回函表』傳真至本中心,傳真號碼為(02)2327-3241 代表號(5 線)。

## 伍、測試事宜連絡

一、測試前詢問有關測試事宜或異常狀況處理

交易系統 (02)2327-2106 徐 健、(02)2327-2236 許孝義

行情傳輸 (02)2327-2207 楊政源

二、測試當天連絡電話:

電話:(02)2327-3222 (代表號)

傳真:(02)2327-3241 (代表號)

# 陸、證券商測試作業底稿 初期 2011年11/7/17

(自行留存,無須傳真回本中心)

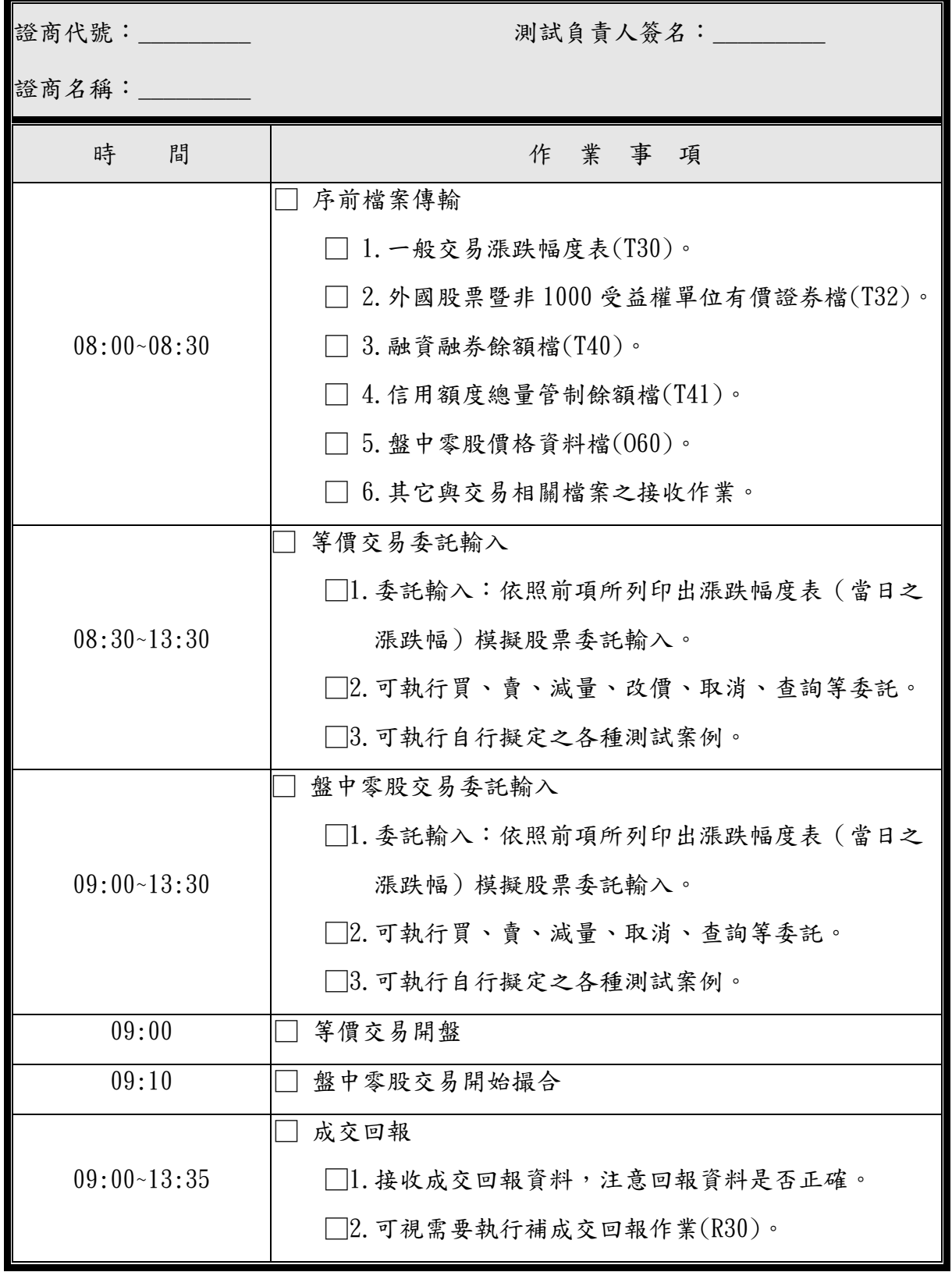

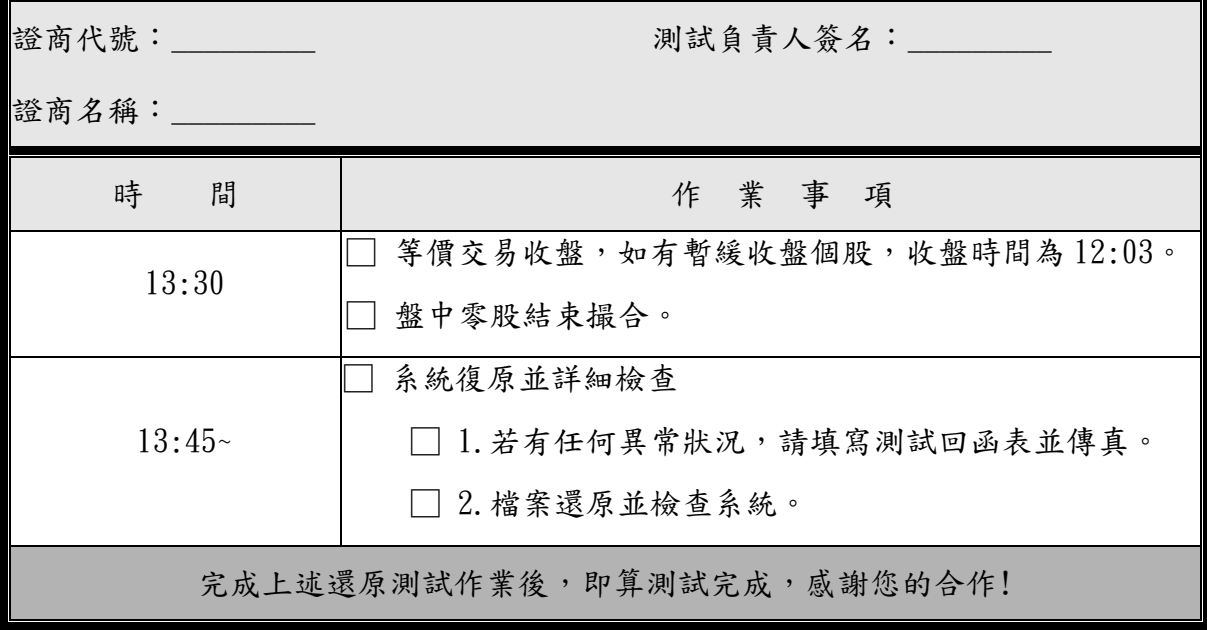

## 柒、資訊公司測試作業底稿測試日期:**111/7/17**

(自行留存,無須傳真回本中心)

公司名稱:\_\_\_\_\_\_\_\_\_\_\_\_\_\_\_ 測試負責人簽名:\_\_\_\_\_\_\_\_\_

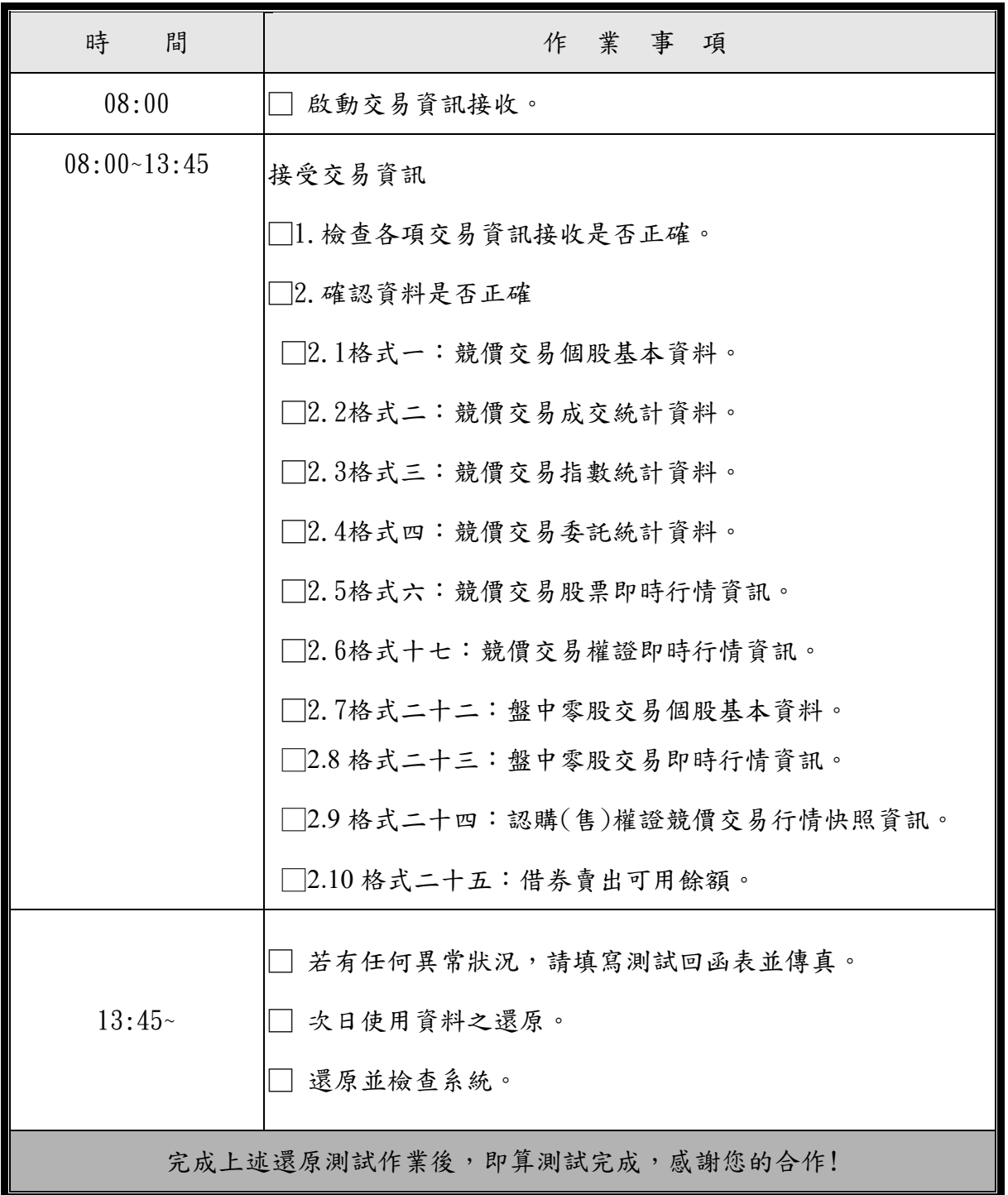

## **捌、模擬測試意見回函表 日期: 111/7/17**

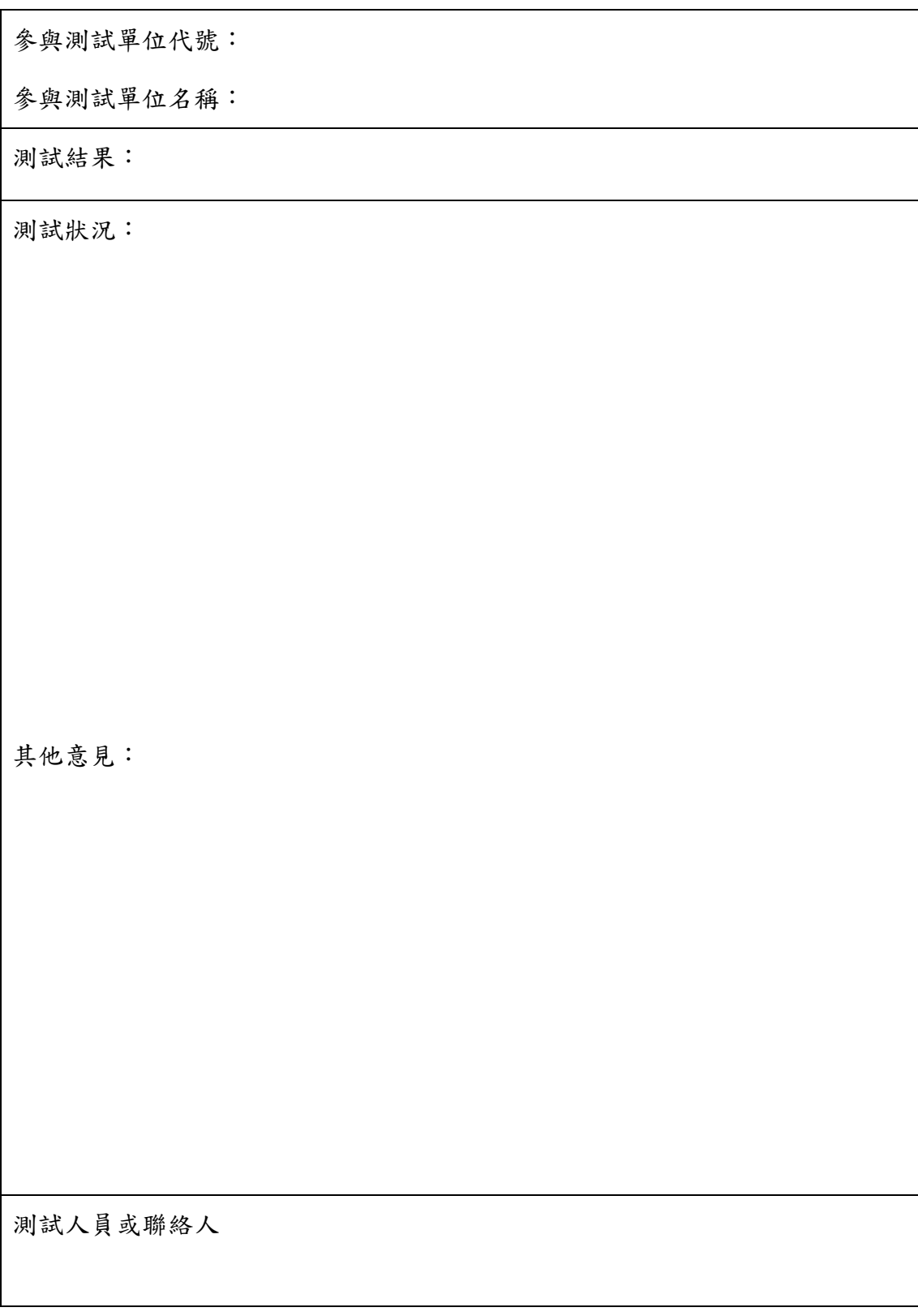

※測試期間發生任何狀況,或有任何意見,請於測試完成後填寫本表,傳真至本中心;

若測試情況一切正常,則請勿回傳真任何資料。

※傳真號碼 (02)2327-3241 代表號(5 線)